# BarTender 2019 Eigenschaften

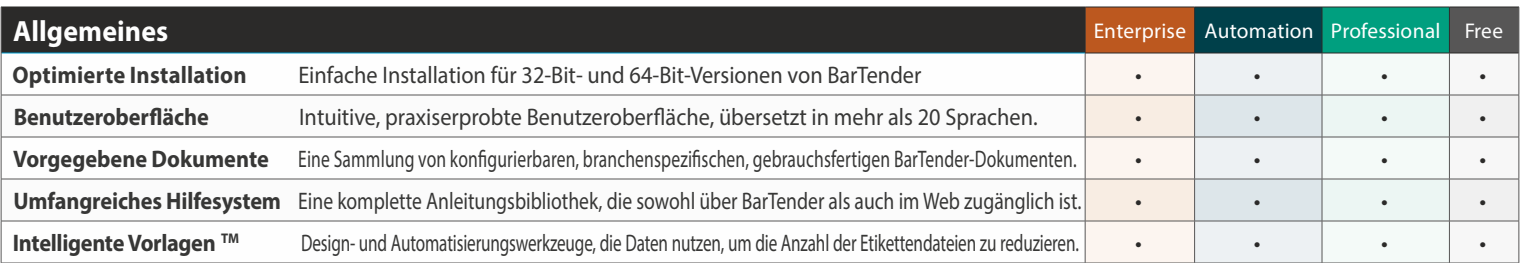

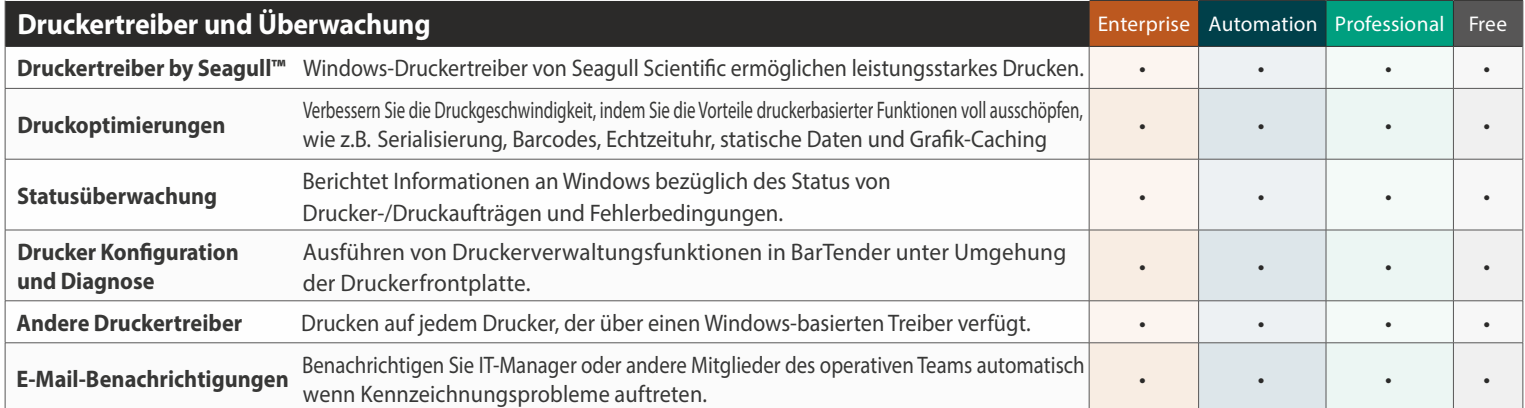

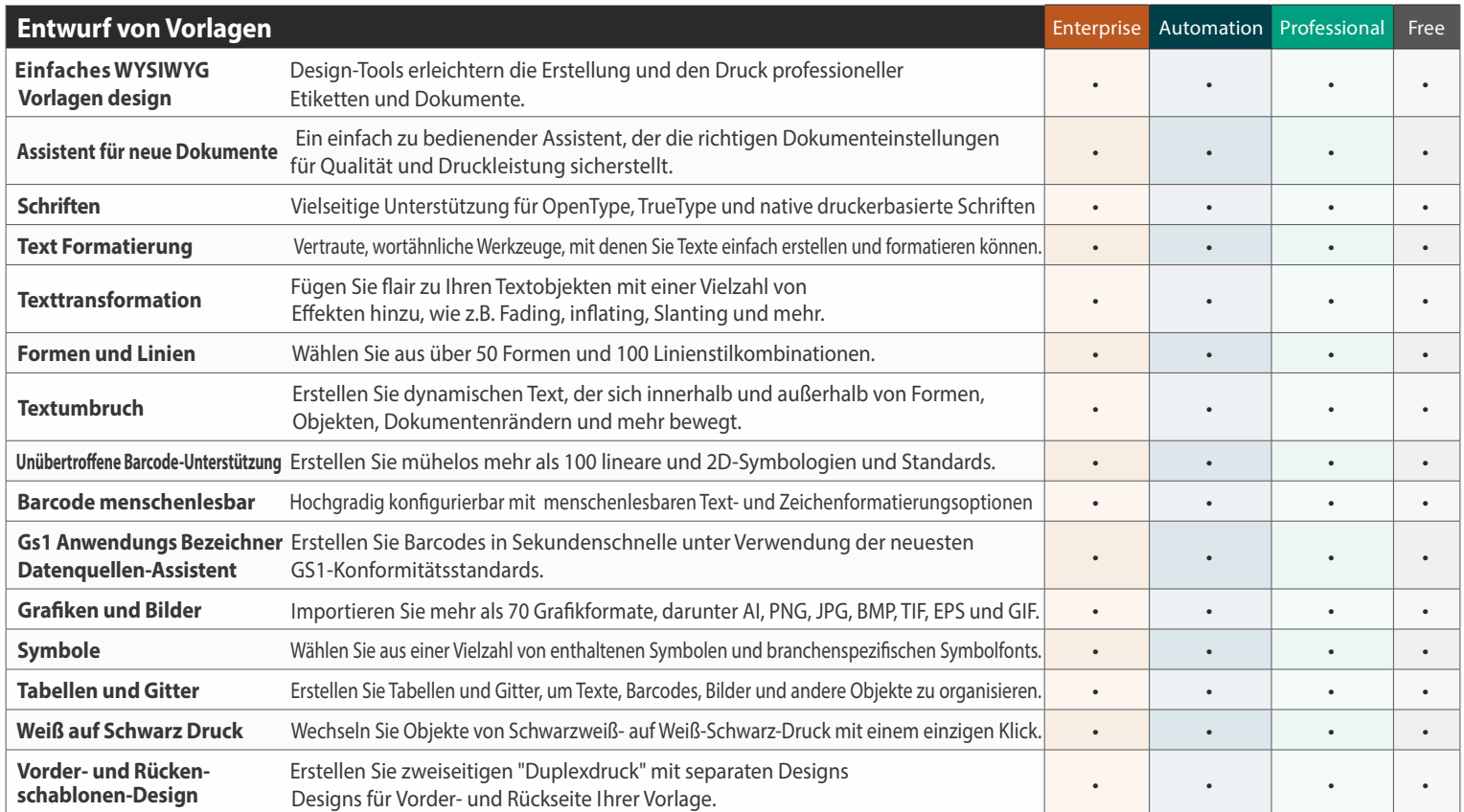

### MARSCHALL GmbH & Co. KG Etiketten + Drucksysteme

#### Hebbelstr. 2-4 D-32457 Porta Westfalica fon +49(0)5731.7644-0 fax +49(0)5731.7644-111

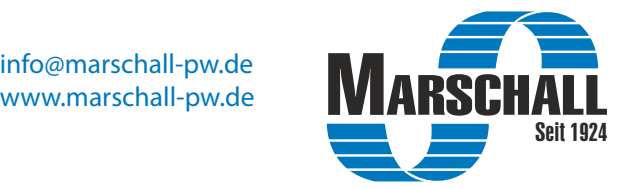

# BarTender 2019 Eigenschaften

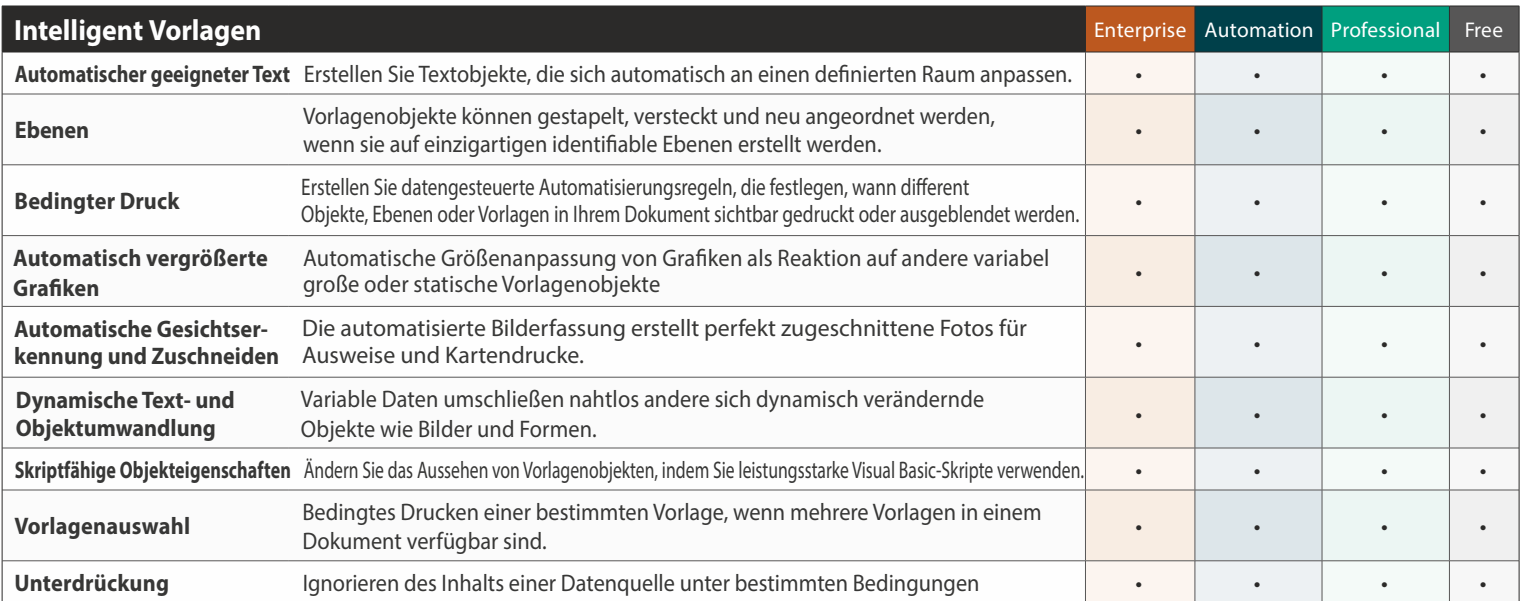

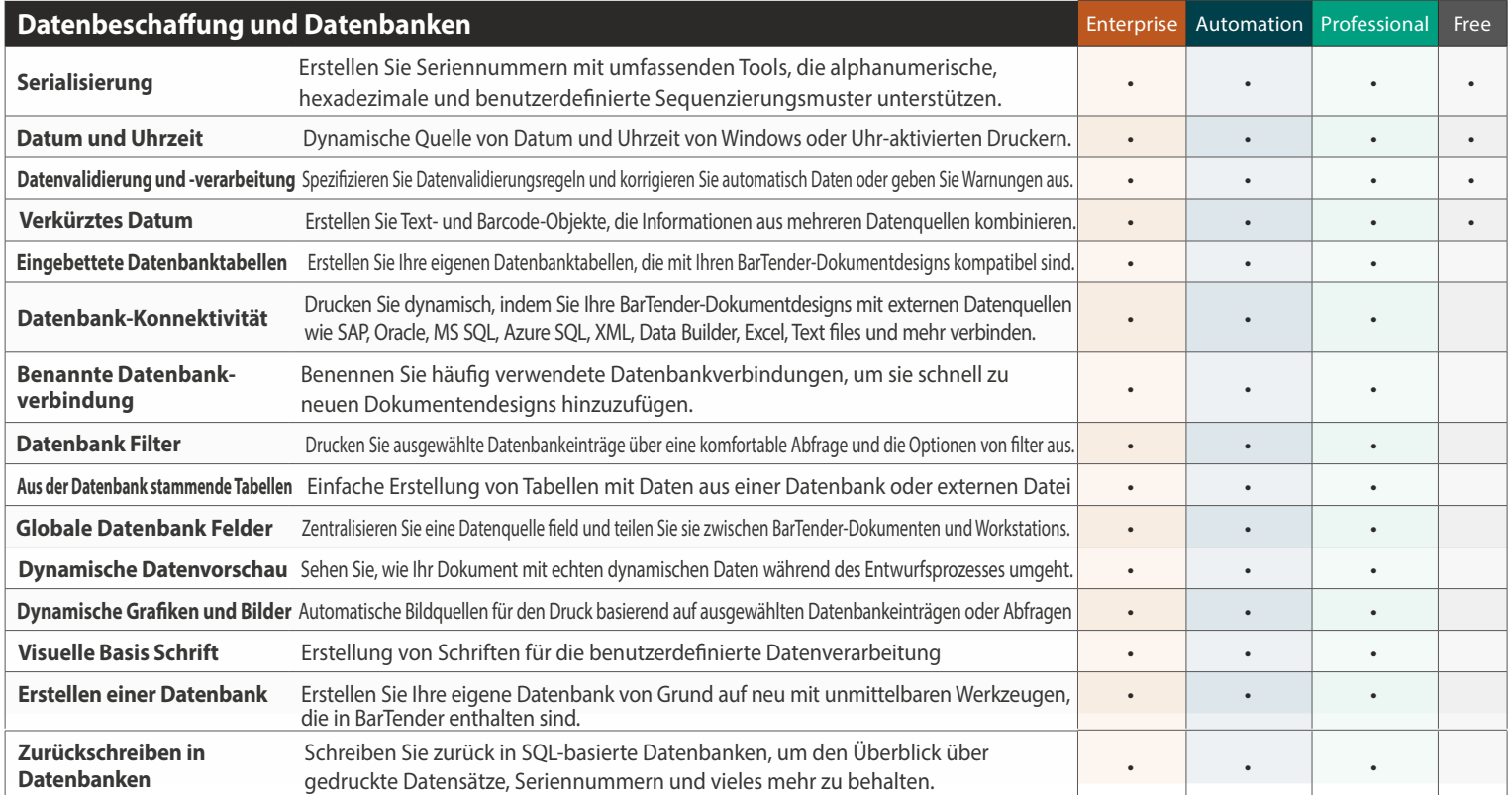

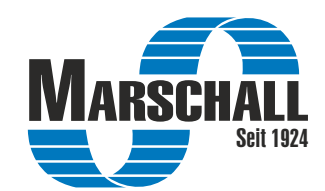

# BarTender 2019 Eigenschaften

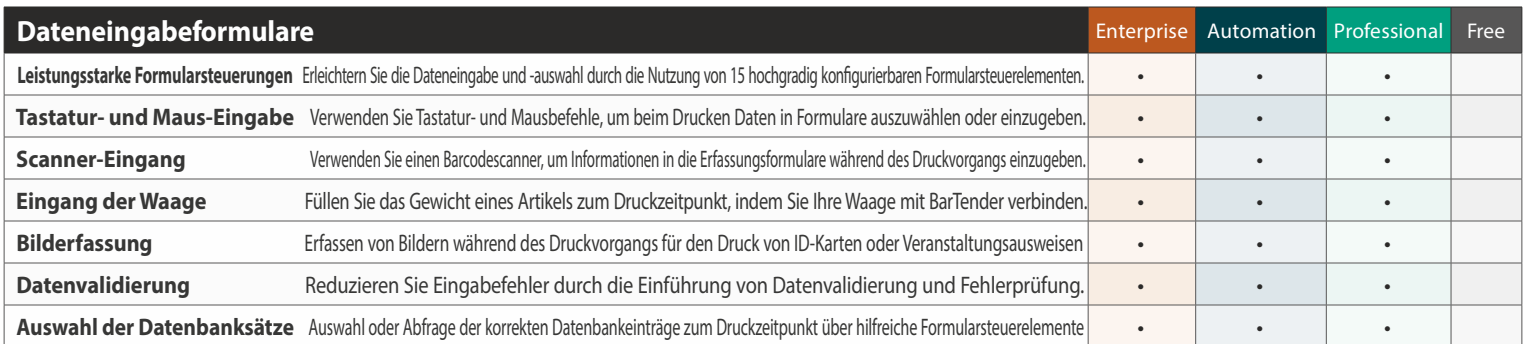

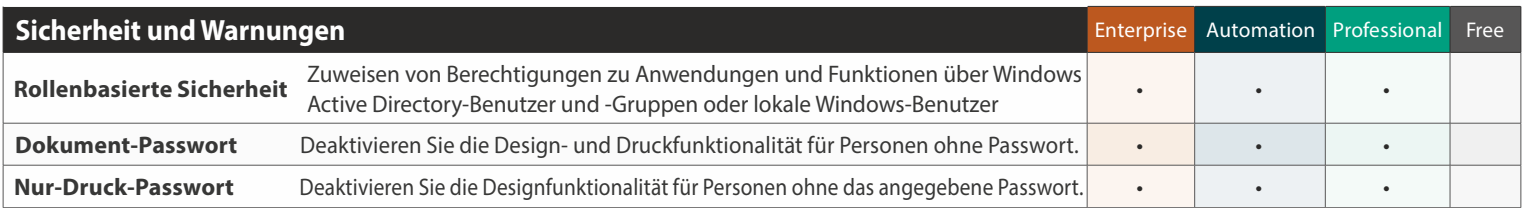

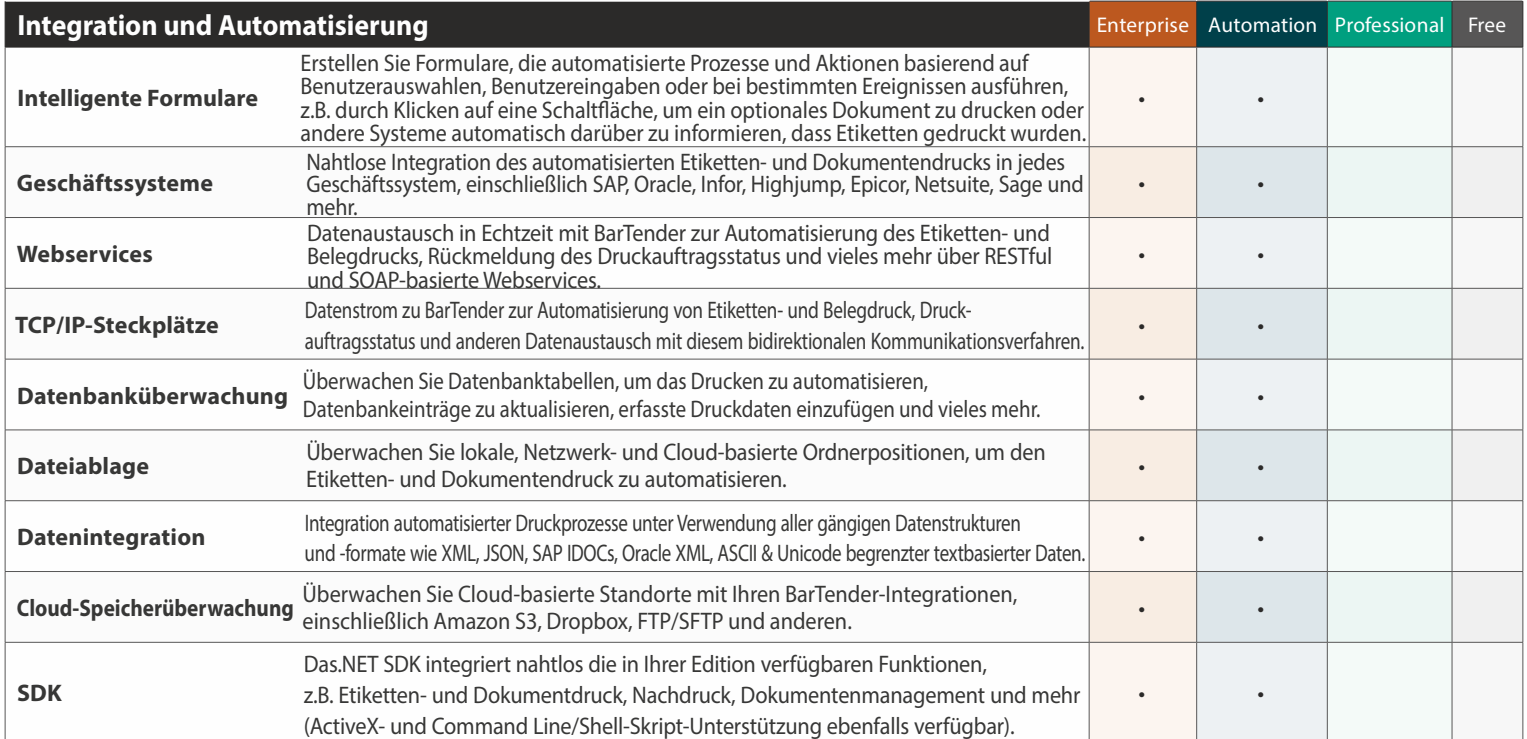

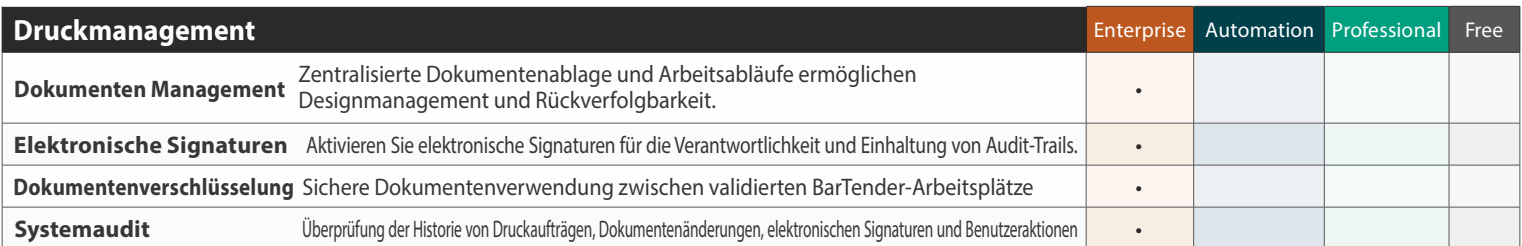

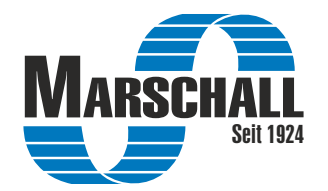

# BarTender 2019 Eigenschaften BarTender

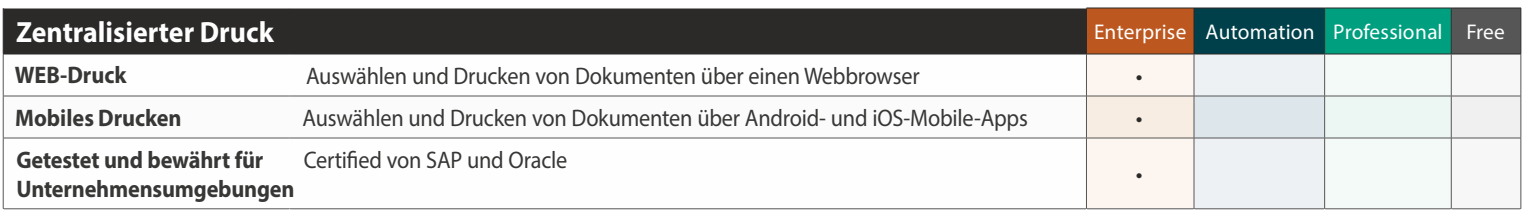

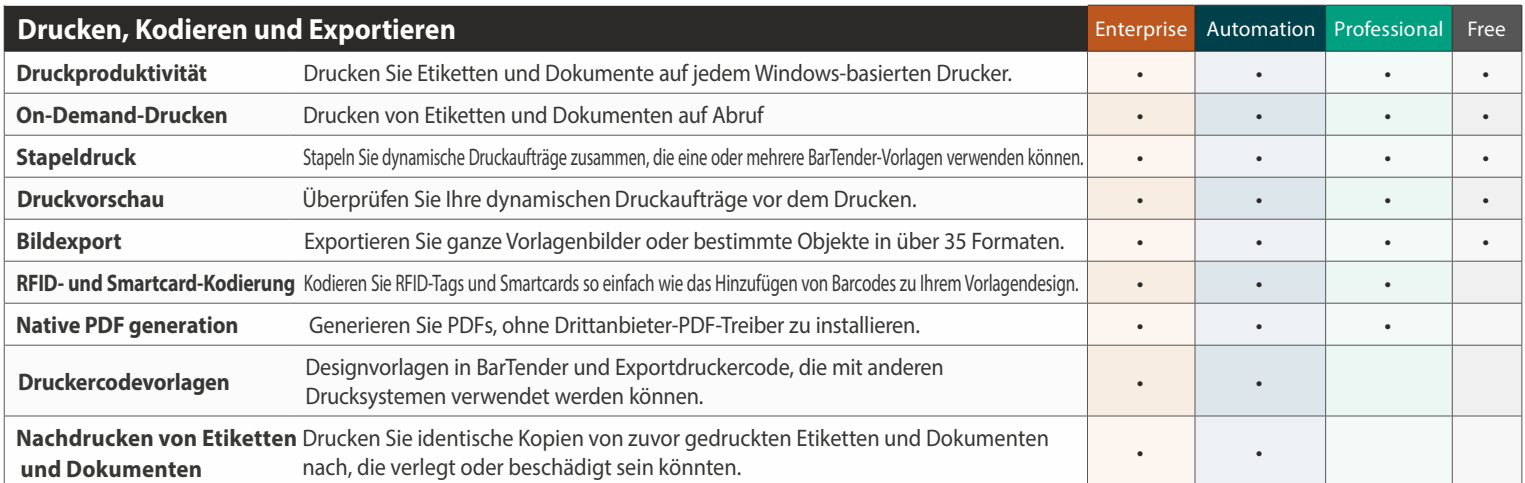

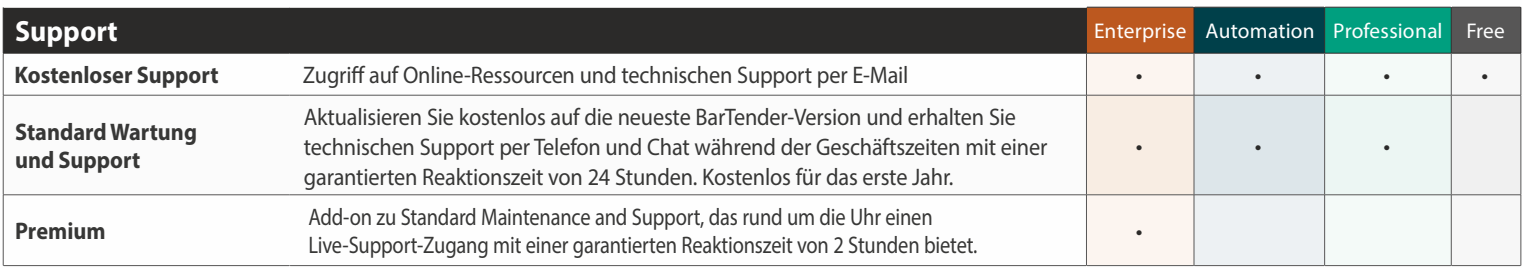

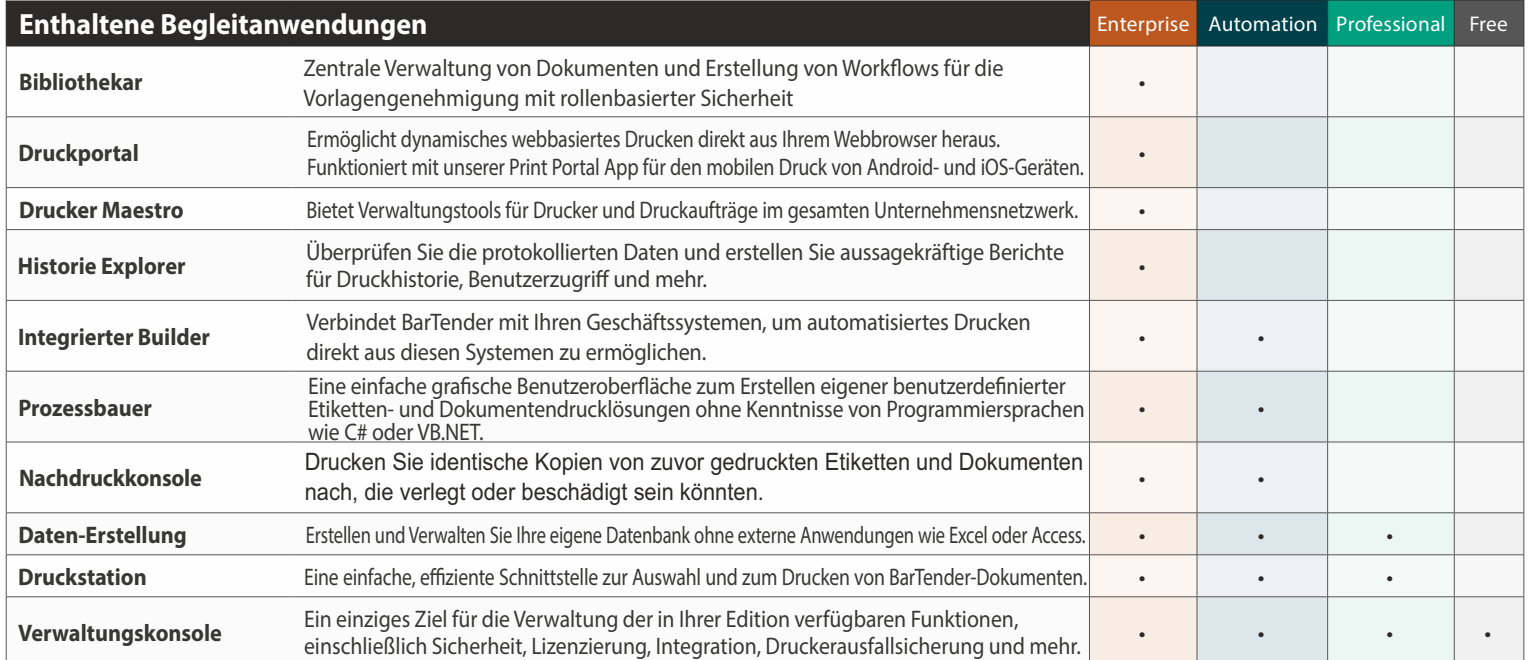

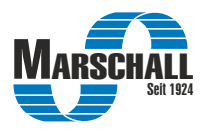